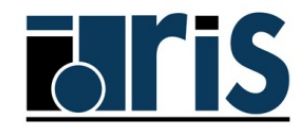

www.**idris**.fr

Institut du Développement et des Ressources en Informatique Scientifique

#### JDEV2013 - Calcul parallèle hybride avec MPI, OpenMP et OpenCL HYDRO, de la version séquentielle à la version hybride MPI+OpenMP

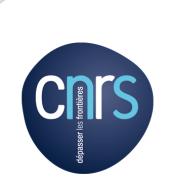

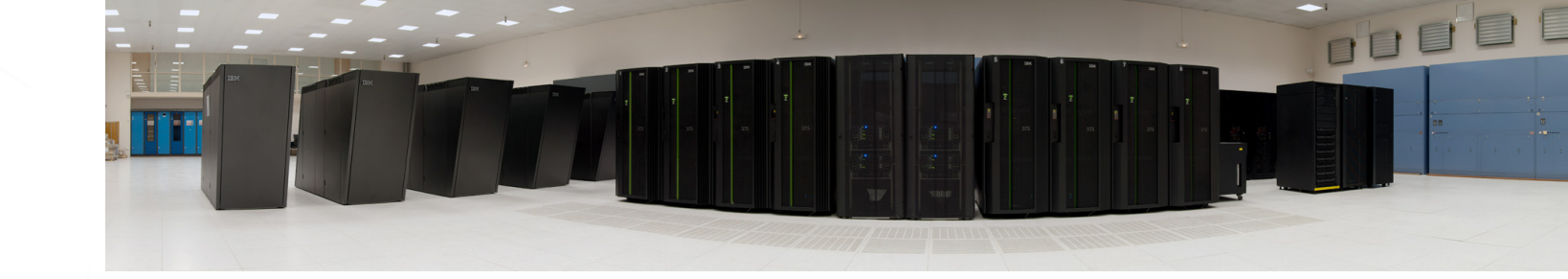

# Présentation du code HYDRO

- HYDRO est une version simplifiée du code d'astrophysique RAMSES.!
- Code de mécanique des fluides (CFD), qui résout les équations d'Euler compressible de l'hydrodynamique en 2D.
- Méthode volume finis utilisant un schéma de Godunov d'ordre 2, avec résolution d'un problème de Riemann à chaque interface sur une grille régulière cartésienne 2D.
- 1500 lignes pour la version séquentielle F90. Disponible en Fortran ou en C.
- Facilement customizable (taille du domaine, nombre d'itération en temps, fréquence des IO, etc.), via un fichier d'input ASCII contenant des couples clées/valeurs.
- Par défaut, on va simuler une explosion de Sedov et suivre son évolution au cours du temps.

## Simulation d'une explosion avec HYDRO

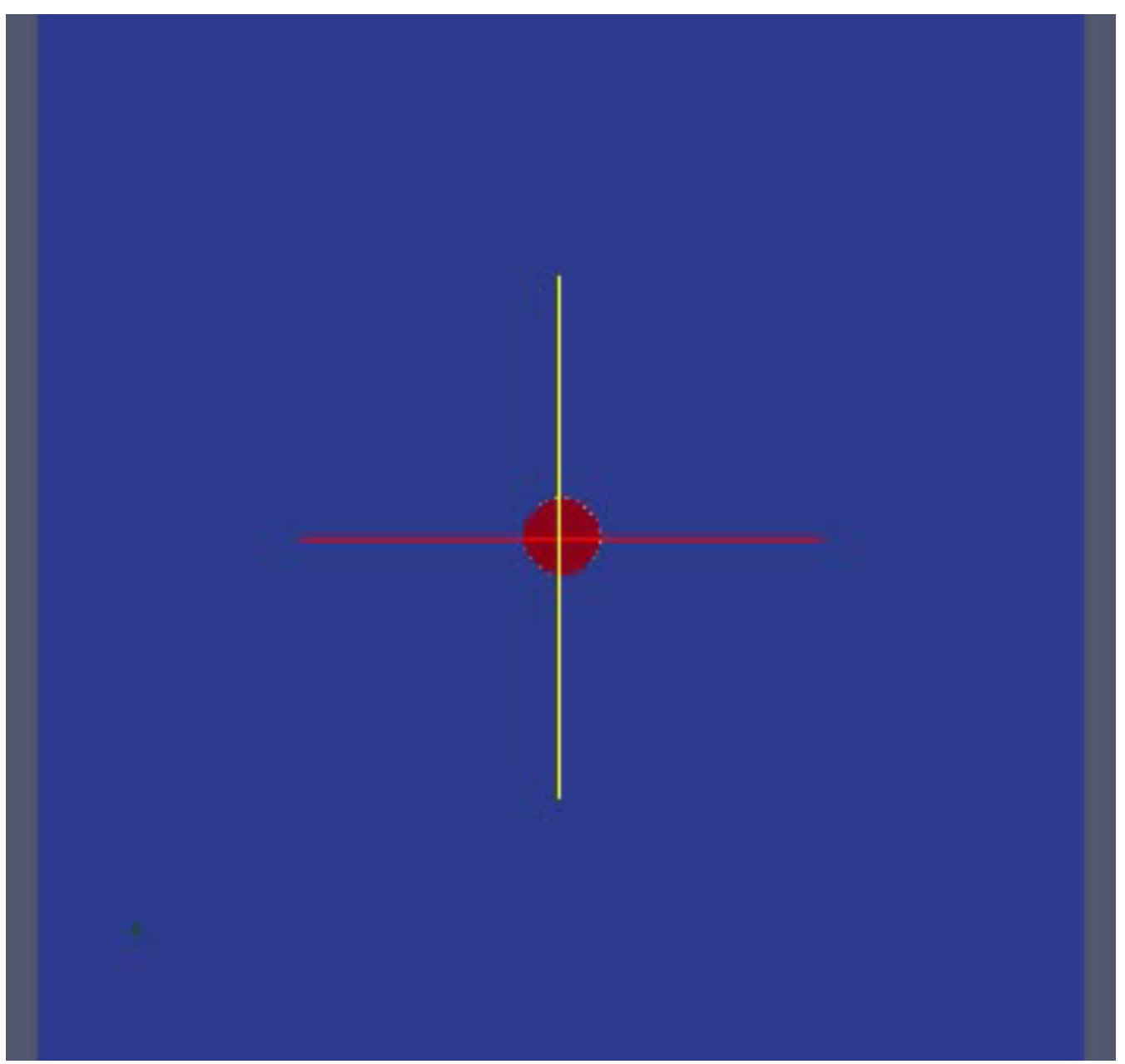

# Equations et variables

Équations d'Euler pour un gaz idéal :

$$
\partial_t U + \partial_x F(U) + \partial_y G(U) = 0
$$

Avec U le vecteur des variables conservatives

$$
{}^{t}U = (\rho, \rho u, \rho v, E)
$$

 $\rho$  la densité

- $\mu$  la vitesse suivant la première dimension x
- $\nu$  la vitesse suivant la deuxième dimension y
- $E$  l'énergie totale

# Schéma numérique

Après discrétisation et intégration par la méthode des volumes finis, on obtient :

$$
U_{i,j}^{n+1} = U_{i,j}^{n} + \frac{\Delta t}{\Delta x} \Big( F_{i+1/2,j}^{n+1/2} - F_{i-1/2,j}^{n+1/2} \Big) + \frac{\Delta t}{\Delta y} \Big( G_{i,j+1/2}^{n+1/2} - G_{i,j-1/2}^{n+1/2} \Big)
$$

Où F et G sont les vecteurs flux suivant les deux dimensions.

Dans le code, le domaine discrétisé au n<sup>ieme</sup> pas de temps est stocké dans le tableau uold(1:nx,1:ny,1:nvar)

$$
\boldsymbol{U}_{i,j}^n \approx \text{uold}(i,j,1:4)
$$

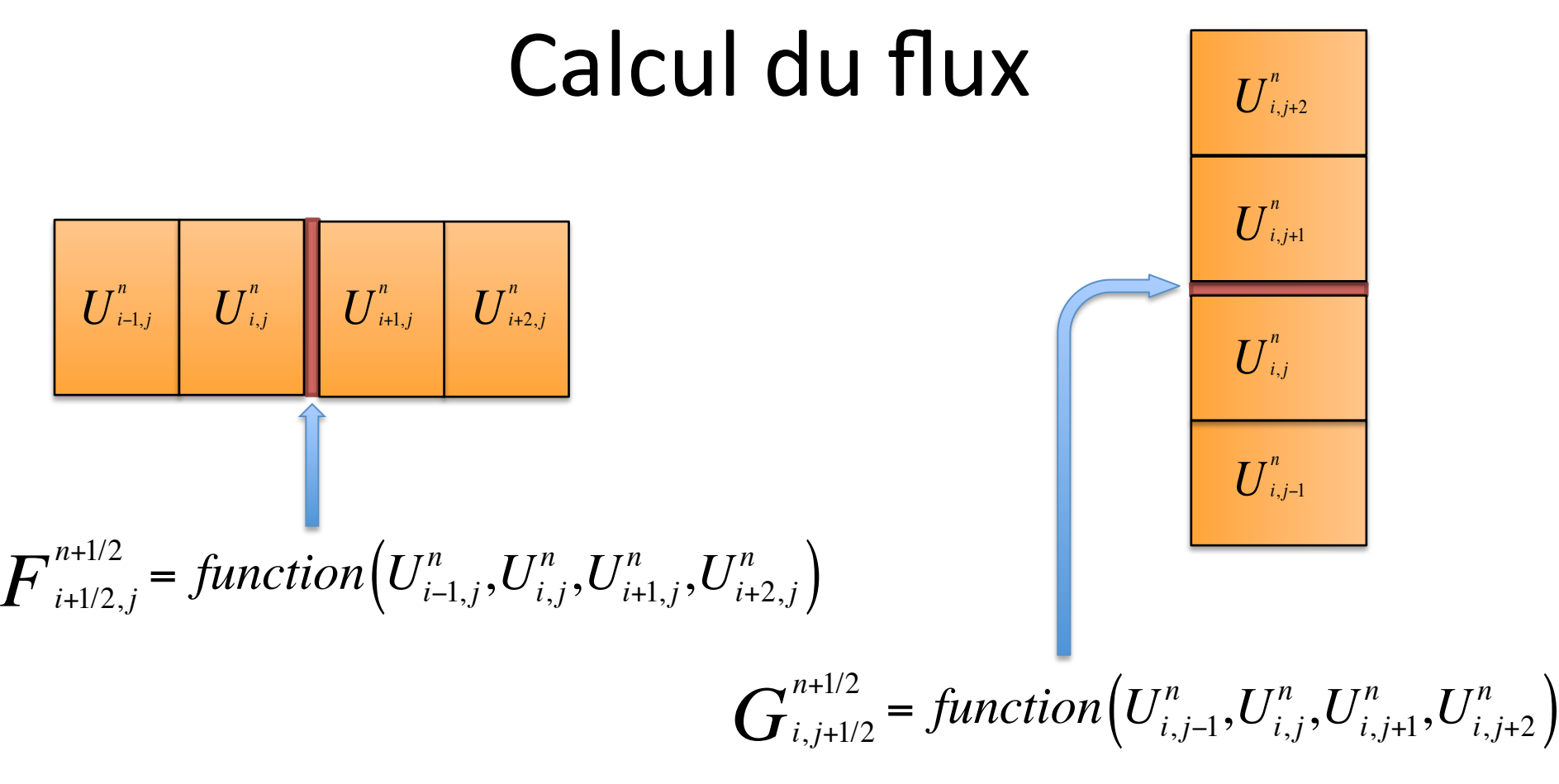

Dans le code, l'enchainement des subroutines *constoprim*, *trace, riemann* et *cmpflx* appelées depuis *godunov* permet de calculer ce flux...

# **HYDRO version séquentielle**

Mailles fantômes pour gérer les CL du domaine physique

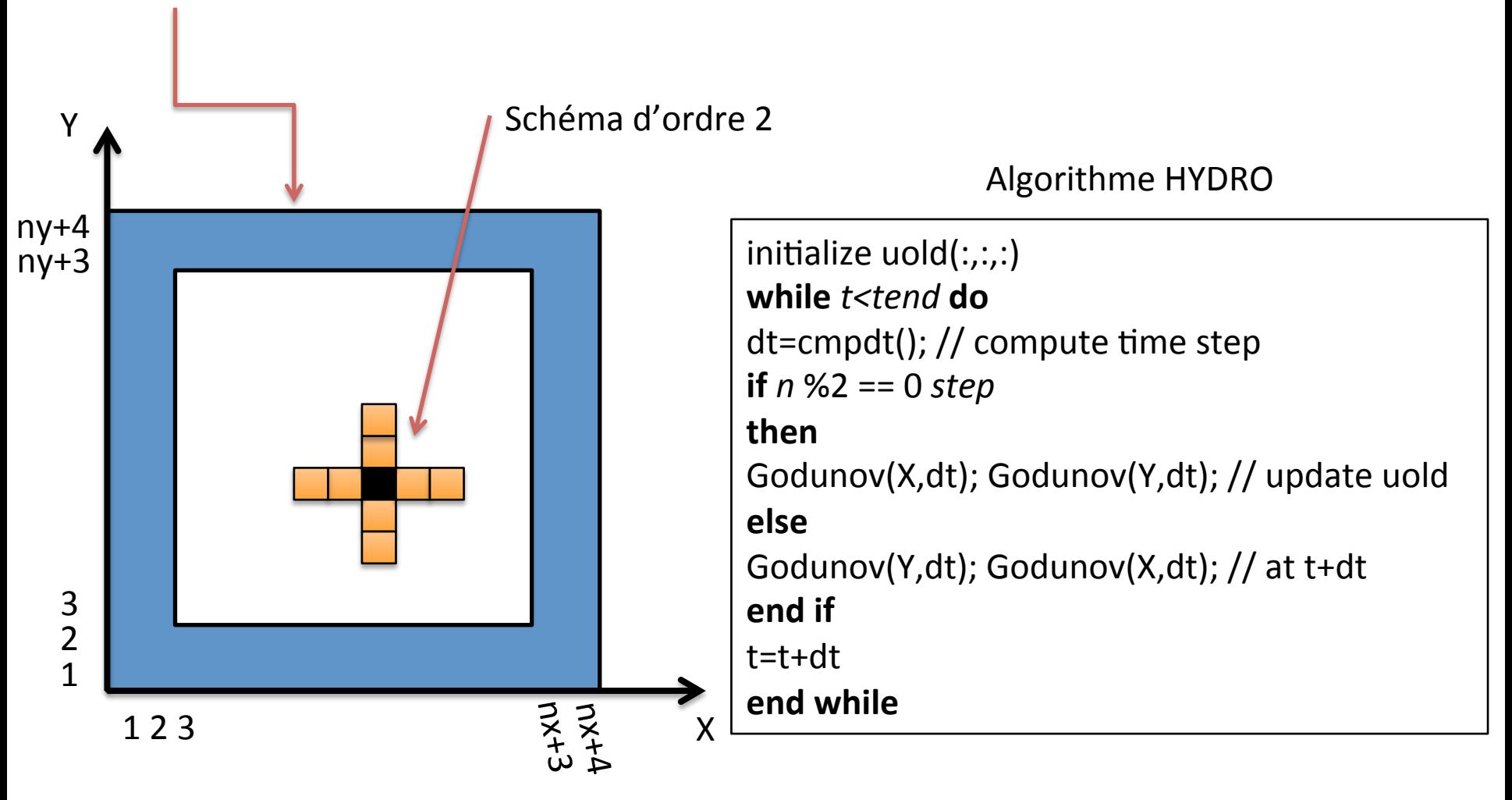

# HYDRO version séquentielle

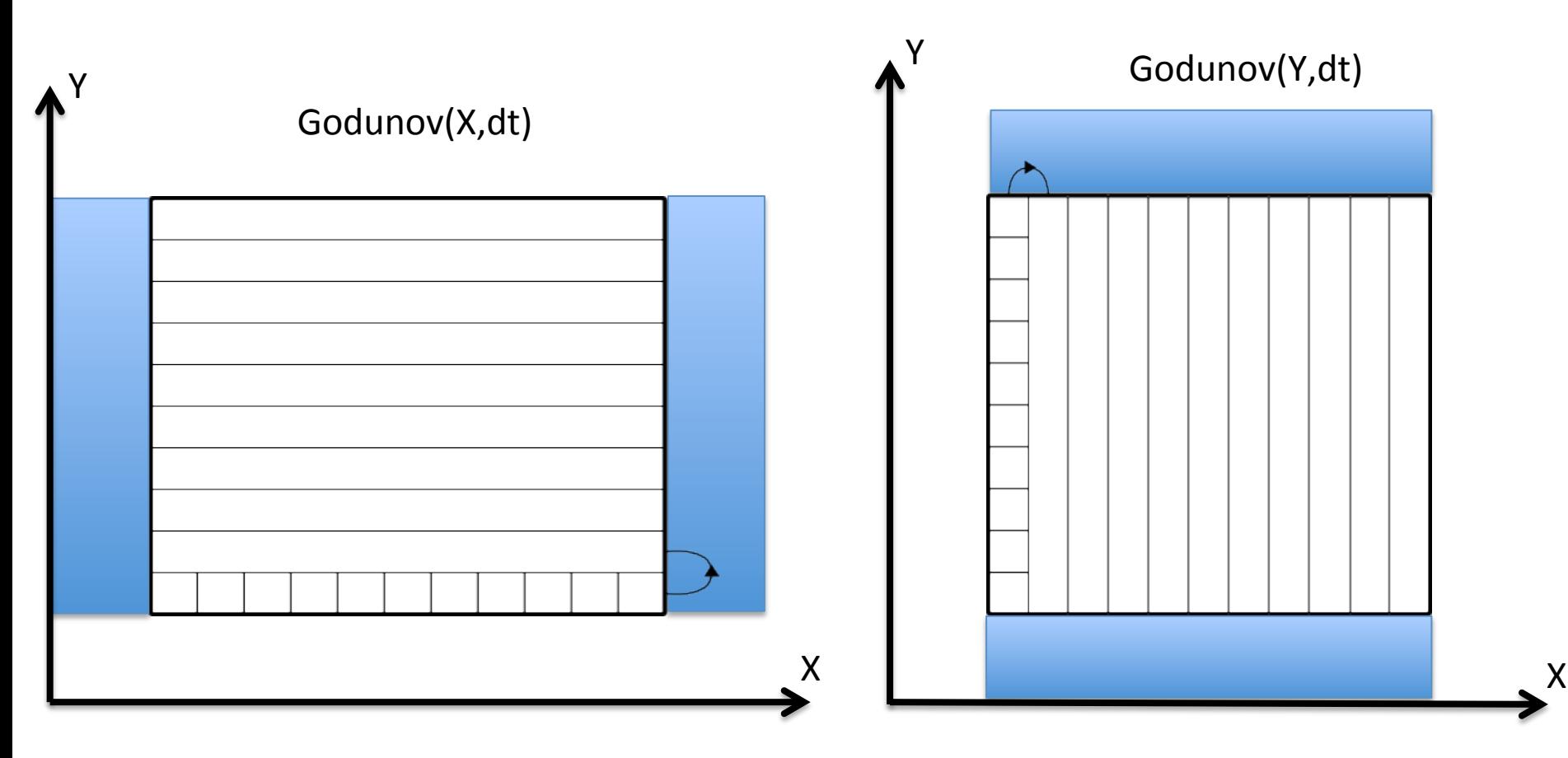

- 1. MAJ des CL pour les mailles fantômes verticales
- 2. Contribution des flux des interfaces verticales pour la MAJ de uold $(:,:,:)$ , ligne par ligne
- 1. MAJ des CL pour les mailles fantômes horizontales!
- 2. Contribution des flux des interfaces horizontales pour la MAJ de uold $(:,:,:)$ , colonne par colonne

# HYDRO version parallèle MPI

On reprend la version séquentielle qu'on duplique plusieurs fois et on ajoute un nouveau type de CL : la CL MPI (échange de valeurs avec ses voisins)

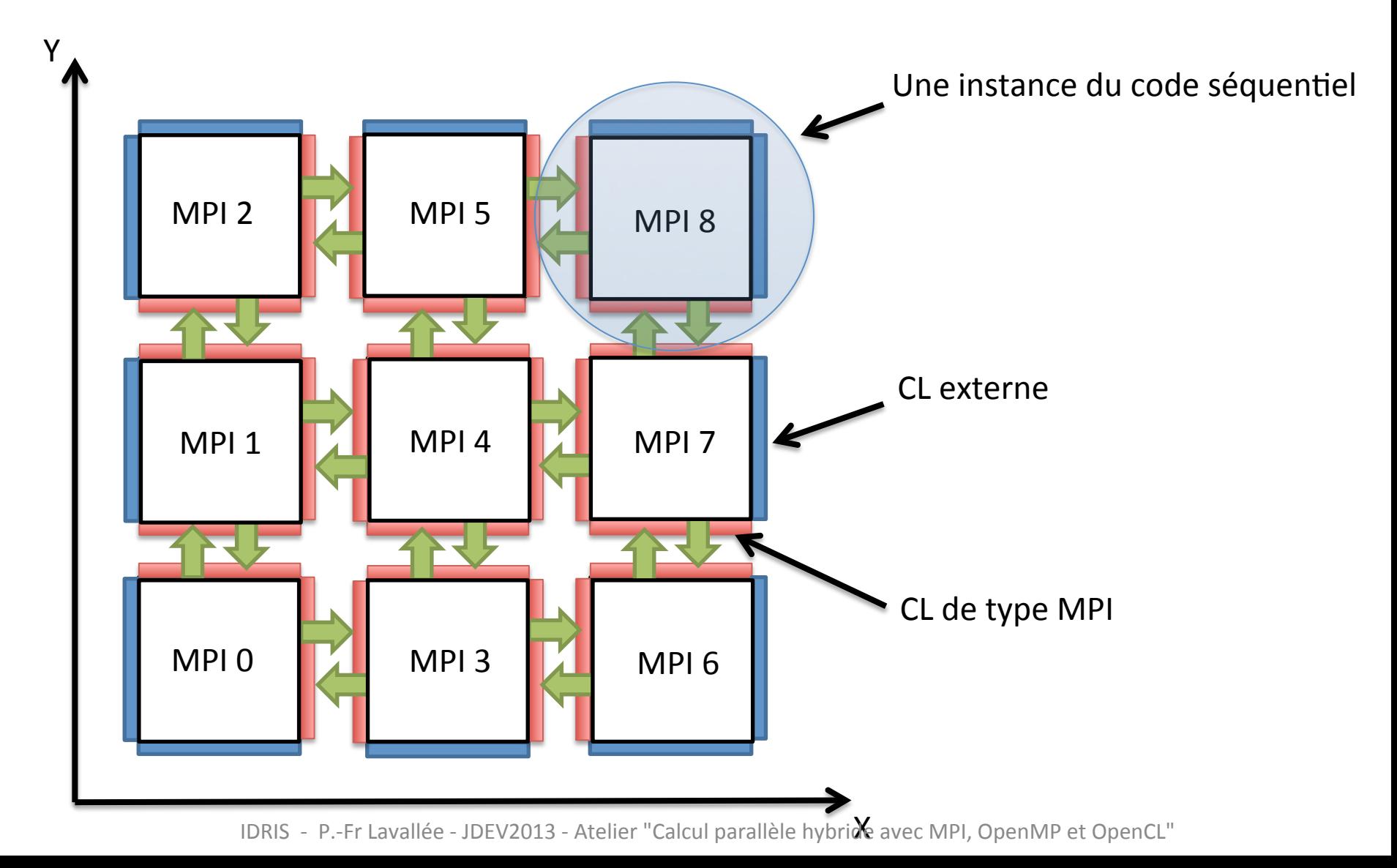

# HYDRO version parallèle MPI

- Utilisation d'une topologie MPI 2D pour répartir les processus MPI dans chacune des directions et calculer la taille locale des sous-domaines associés à chaque processus MPI
- Détermination des voisins à chaque processus MPI (pour savoir à/de qui envoyer/recevoir !)
- Création de deux types dérivés MPI (un dans chaque direction) pour ne faire qu'un seul envoi/réception par voisin!
- Le calcul du pas de temps nécessite une réduction pour calculer un maximum global sur la totalité des sousdomaines MPI

# OpenMP!*FineGrain*!vs.!*CoarseGrain+*

### • OpenMP!*FineGrain*

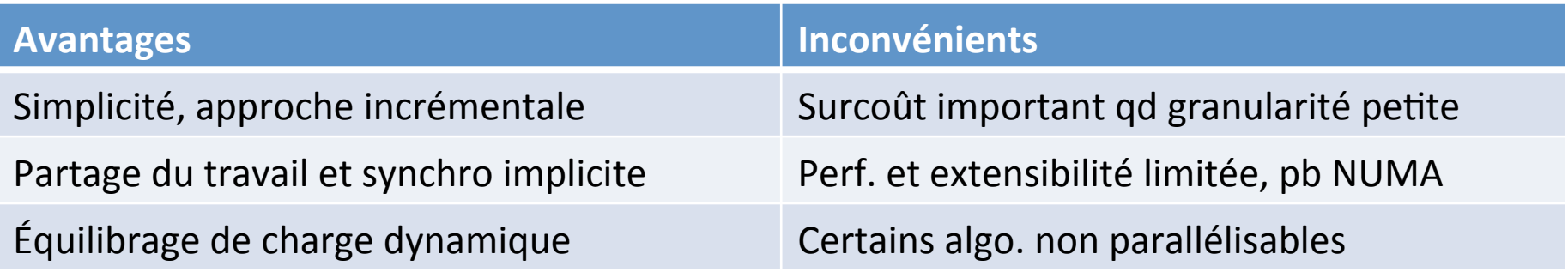

• OpenMP *CoarseGrain* 

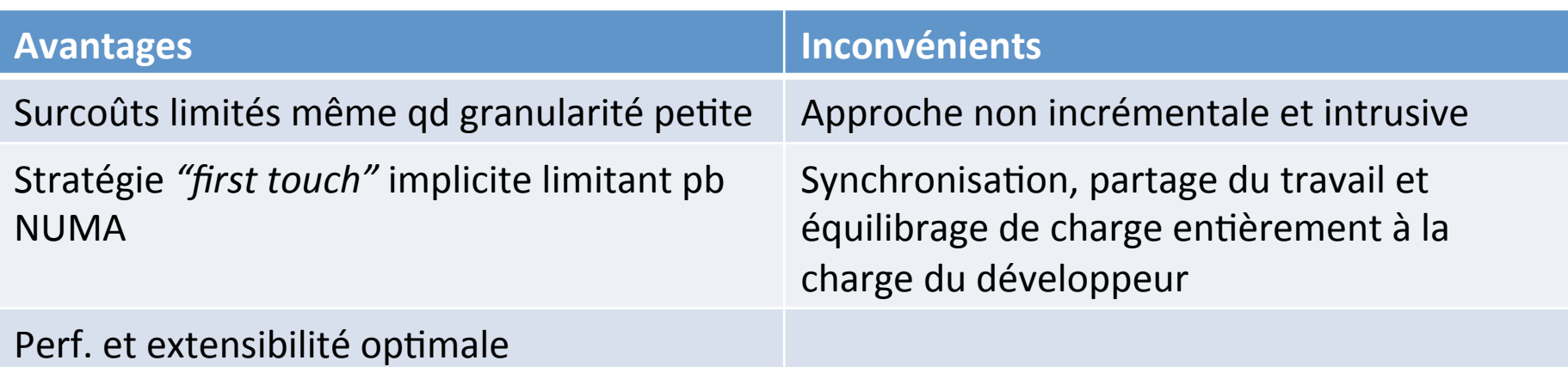

## Calcul de pi : *FineGrain* vs. *CoarseGrain*

```
program pi
implicit none
integer, parameter :: n=30000000
real(kind=8) :: f, x, a, h, Pi calcule
integer::i! Fonction instruction a integrer
f(a) = 4.08 / (1.08 + a^*a)! Longueur de l'intervalle d'integration.
h = 1.0~8 / real(n,kind=8)
! Calcul de Pi
Pi_calcule = 0.0 8
!$OMP PARALLEL DO PRIVATE(x) REDUCTION(+:Pi_calcule)
do i = 1, n
 x = h * (real(i, kind=8) - 0.5.8)Pi_calcule = Pi_calcule + f(x)end!do!
!SOMP END PARALLEL DO
Pi_calcule = h * Pi calcule
end program pi
```
#### Version!*FineGrain+* Version!CoarseGrain!

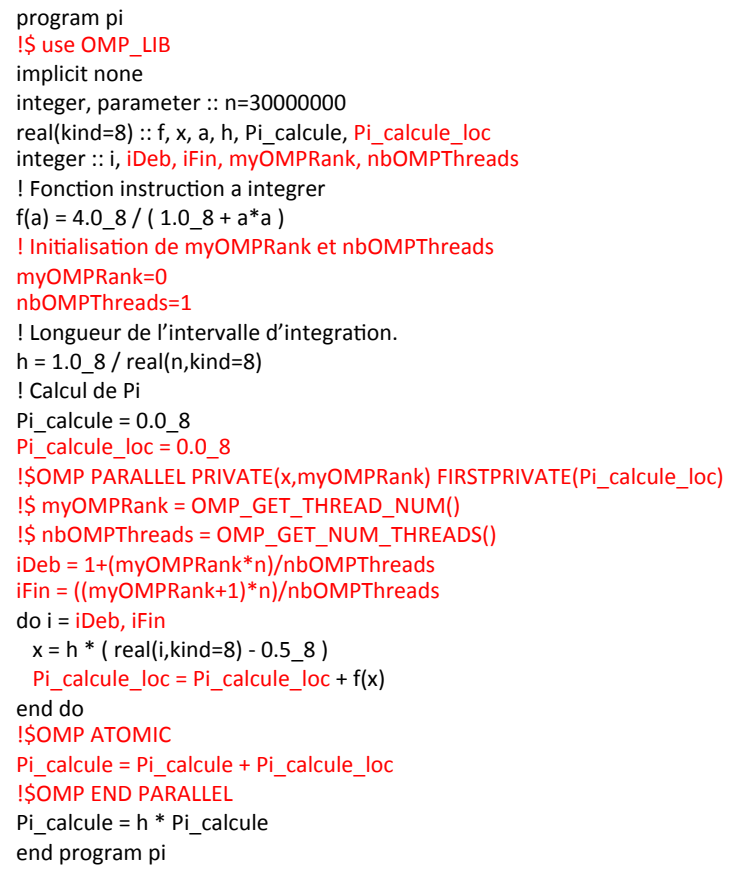

# HYDRO version parallèle hybride

- Au sein de chaque processus MPI, on rajoute un niveau de parallélisme OpenMP (approche Coarse Grain de type décomposition de domaine)
- Support du multi-threading de type MPI\_THREAD\_FUNNELED, les communications sont faites par le thread maître (celui de rang 0) pendant que les autres threads attendent sur une barrière de synchronisation
- Chaque thread est identifié de façon unique par son numéro de processus MPI (*rang*) et par son numéro de thread (*num th*)

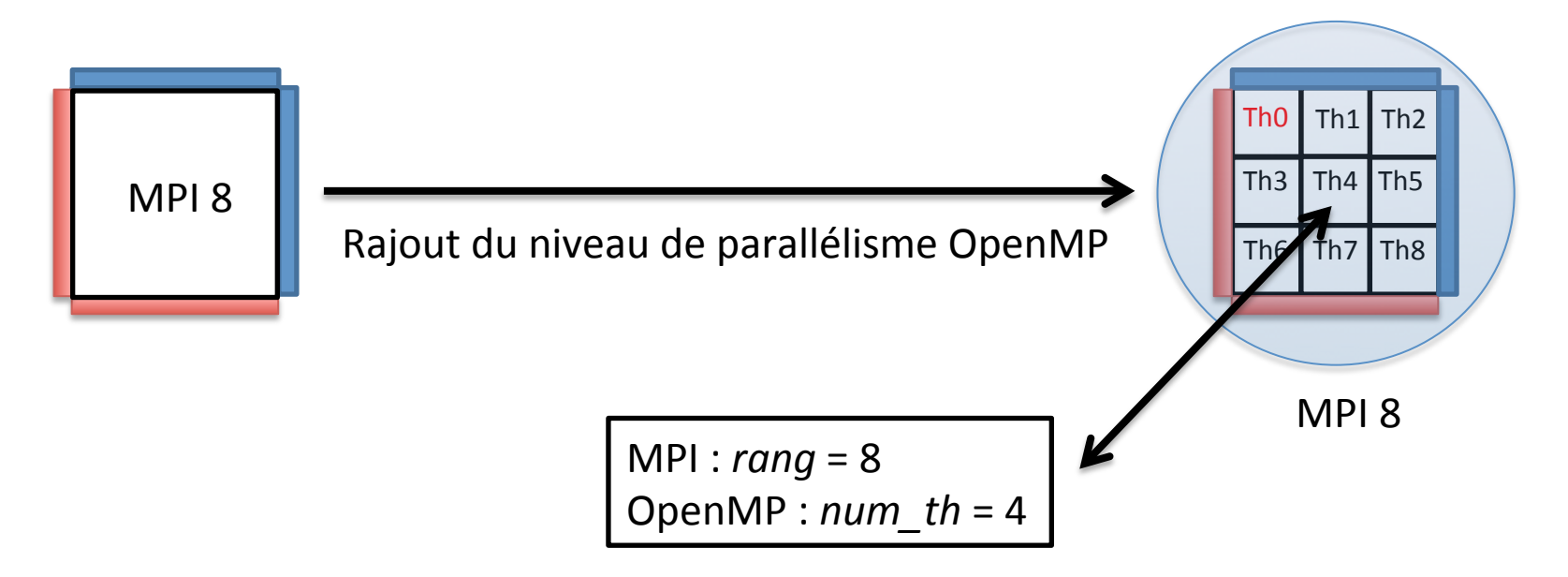

IDRIS - P.-Fr Lavallée - JDEV2013 - Atelier "Calcul parallèle hybride avec MPI, OpenMP et OpenCL"

# HYDRO version parallèle hybride

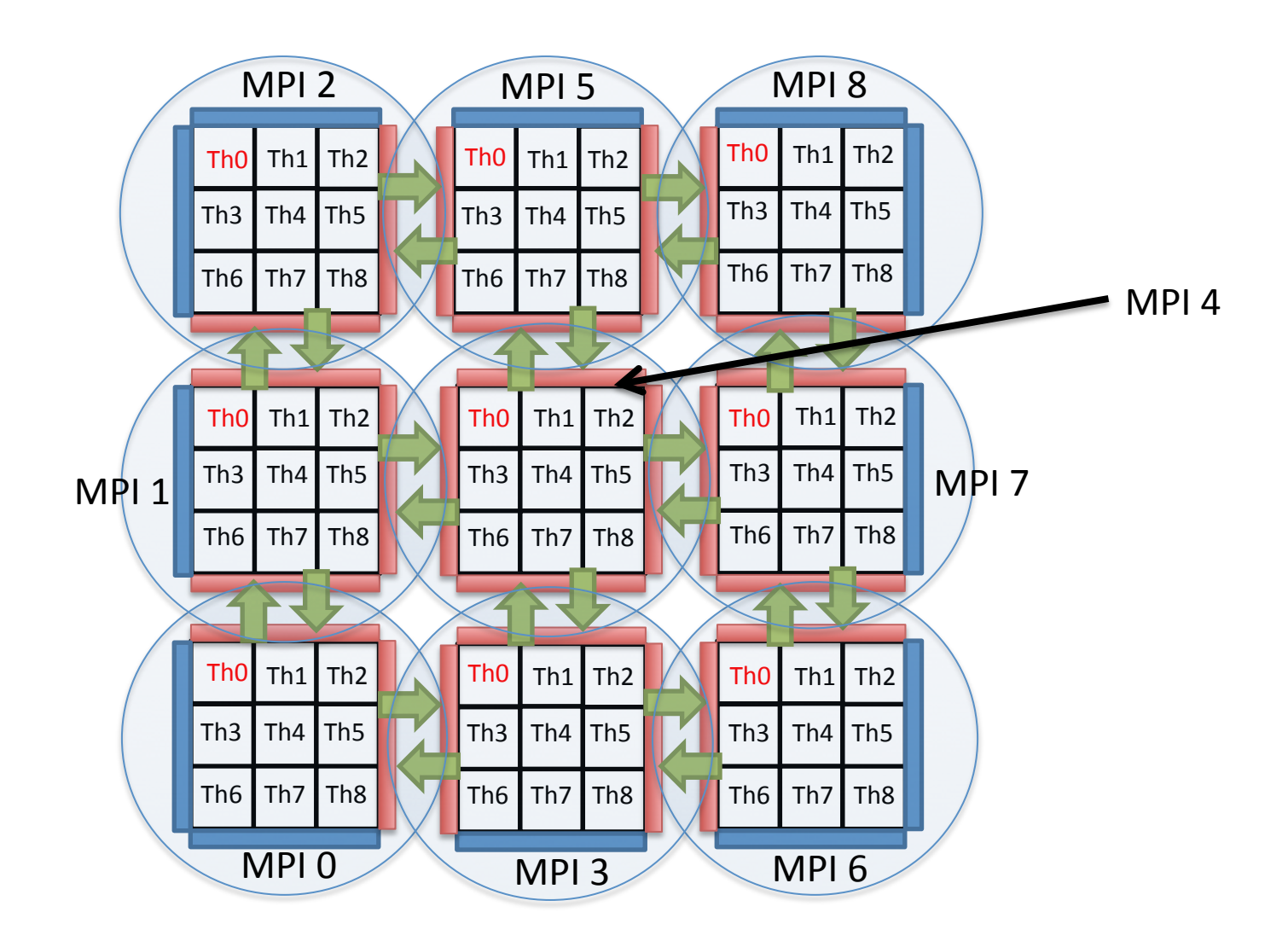

# HYDRO version parallèle hybride

- Attention à la gestion des synchronisations (MPI et OpenMP) pour ne pas casser les  $\bullet$ dépendances et conserver ainsi la sémantique du code (i.e. obtenir les mêmes résultats que la versions séquentielle aux erreurs d'arrondis près...)
- Synchronisation de type exclusion mutuelle des threads pour calculer le pas de temps sur un sous-domaine MPI
- Synchronisation (MPI+OpenMP) avant de commencer la MAJ de uold(:,:,:)
- Synchronisation « fine » OpenMP nécessaire lors de la MAJ du vecteur de travail (ligne ou colonne suivant la direction X ou Y)

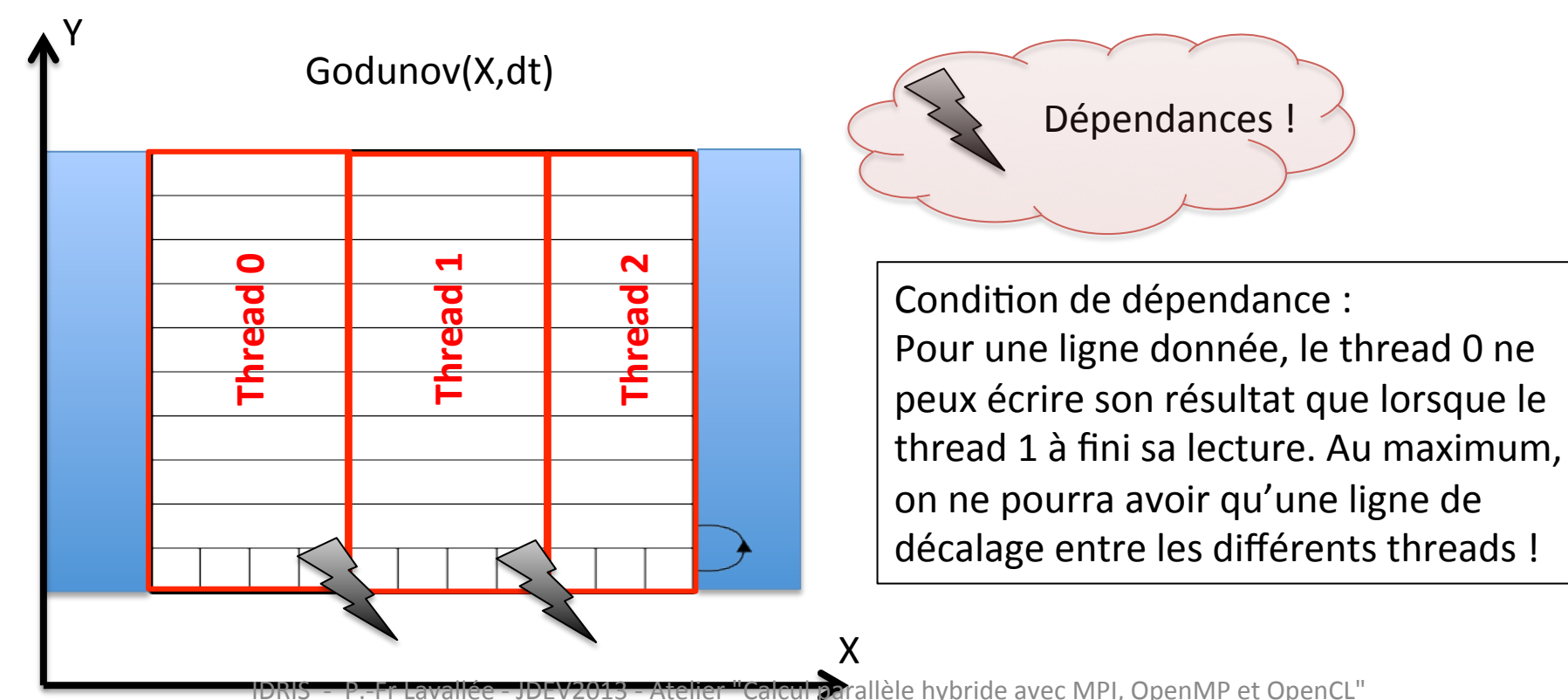

# Approche hybride MPI/OpenMP

- Approche pérenne, basée sur des standards reconnus (MPI et OpenMP), c'est un investissement à long terme.
- Les avantages comparés à l'approche pure MPI :
	- Meilleure extensibilité
		- réduction du nombre de messages MPI et du nombre de processus impliqués dans des communications collectives
		- augmentation de la granularité et meilleur équilibrage de charge.
	- Gain en performance à un nombre de coeur d'exécution fixe
		- Meilleure adéquation à l'architecture des calculateurs modernes (noeuds à mémoire partagée interconnectés, machines NUMA...), alors que MPI seul est une approche flat.
		- Optimisation de l'utilisation du réseau d'interconnexion.
	- Optimisation de la consommation de mémoire totale d'un facteur 2 à 5 suivant le type d'application (grâce à l'approche mémoire partagée OpenMP, gain au niveau des données répliquées dans les processus MPI et de la mémoire utilisée par la bibliothèque MPI elle-même).
	- Peut lever certaines limitations algorithmiques (découpage maximum dans une direction par exemple).
	- Approche bien adapté aux architectures qui nécessitent de lancer plusieurs threads par coeur (hyperthreading) pour utiliser efficacement les unités de calcul.

# Résultats gain mémoire

- Source: « Mixed Mode Programming on HECToR », Anastasios Stathopoulos,
- Machine cible : HECToR CRAY XT6 (1856 Compute Nodes, chacun composé de deux processeurs AMD 2.1 GHz à 12 coeurs se partageant 32 Go de mémoire).
- La mémoire par node est exprimée en Mo.

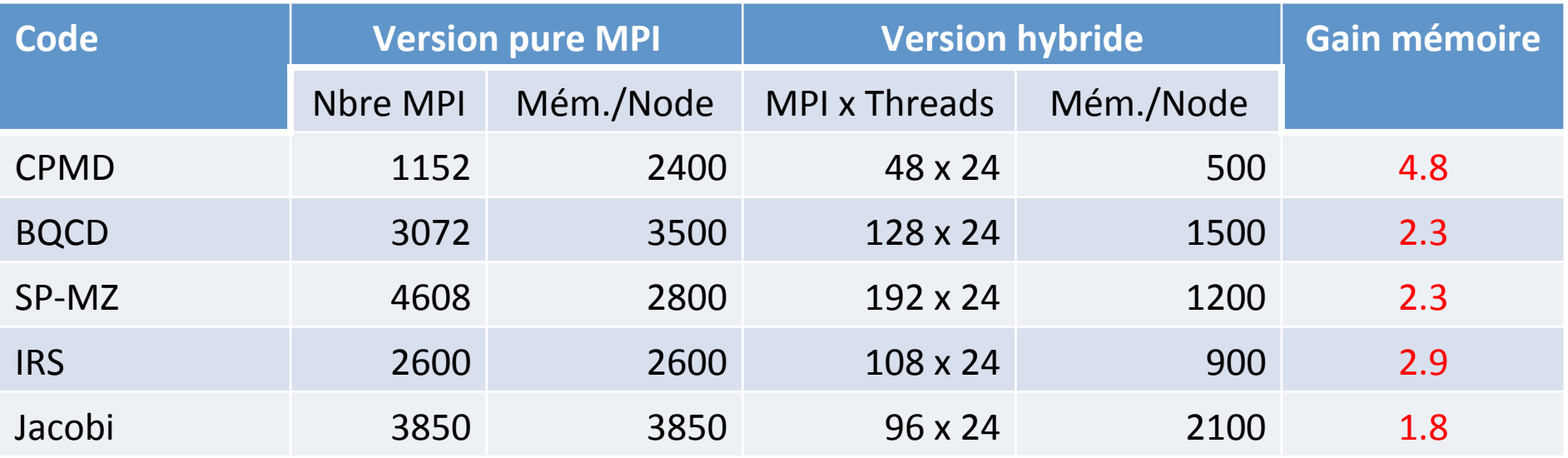

# Résultats performance

Machine cible : 2 noeuds IBM P6, 32 coeurs par noeud SMP Domaine de taille : nx=100000 et ny=1000 À nombre de coeurs d'exécution constant (64 coeurs), on fait varier le nombre de threads OpenMP par processus MPI

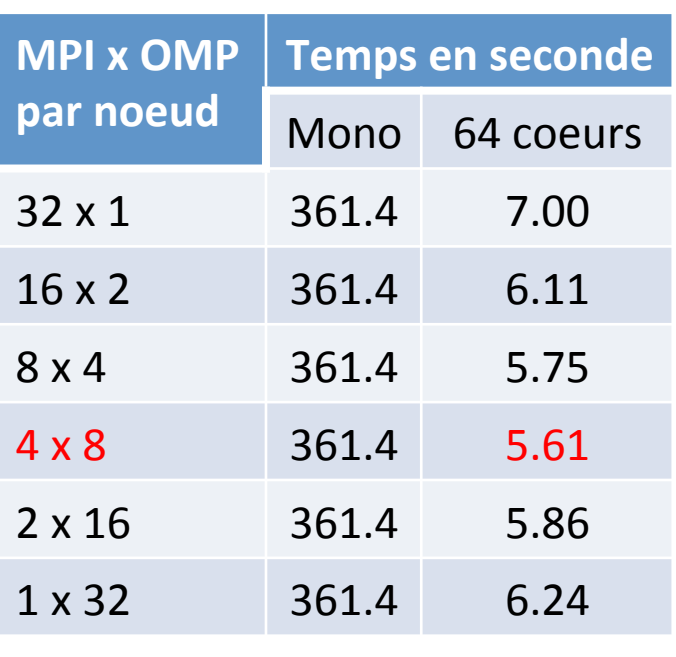

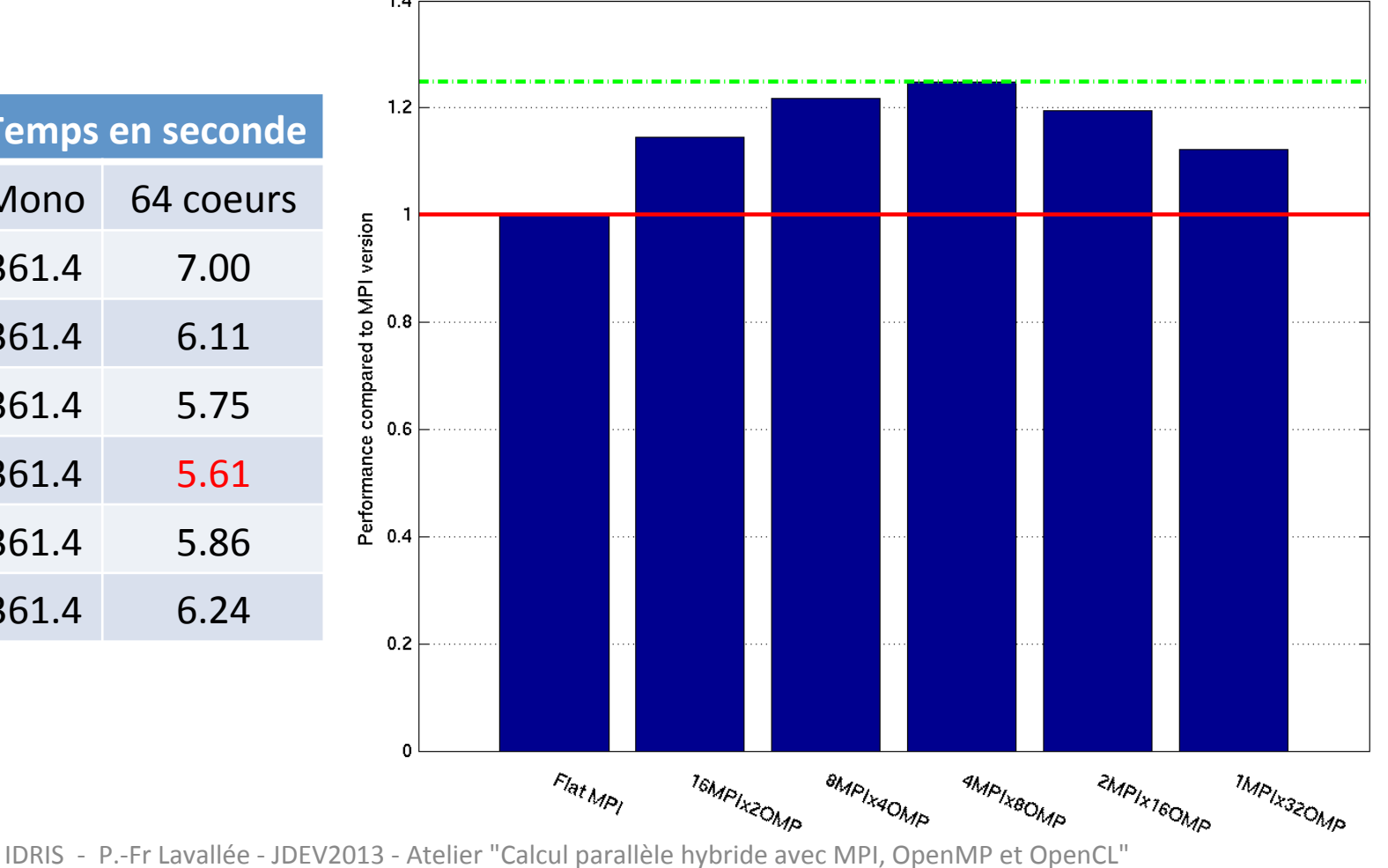

# Résultats extensibilité

Machine cible : 10 racks IBM BG/P, 40960 coeurs, 4 coeurs par noeud SMP Test de type *Strong Scaling* sur un domaine de taille nx=ny=40000 Mode *Dual* : version hybride avec 2 threads par processus MPI Mode SMP : version hybride avec 4 threads par processus MPI

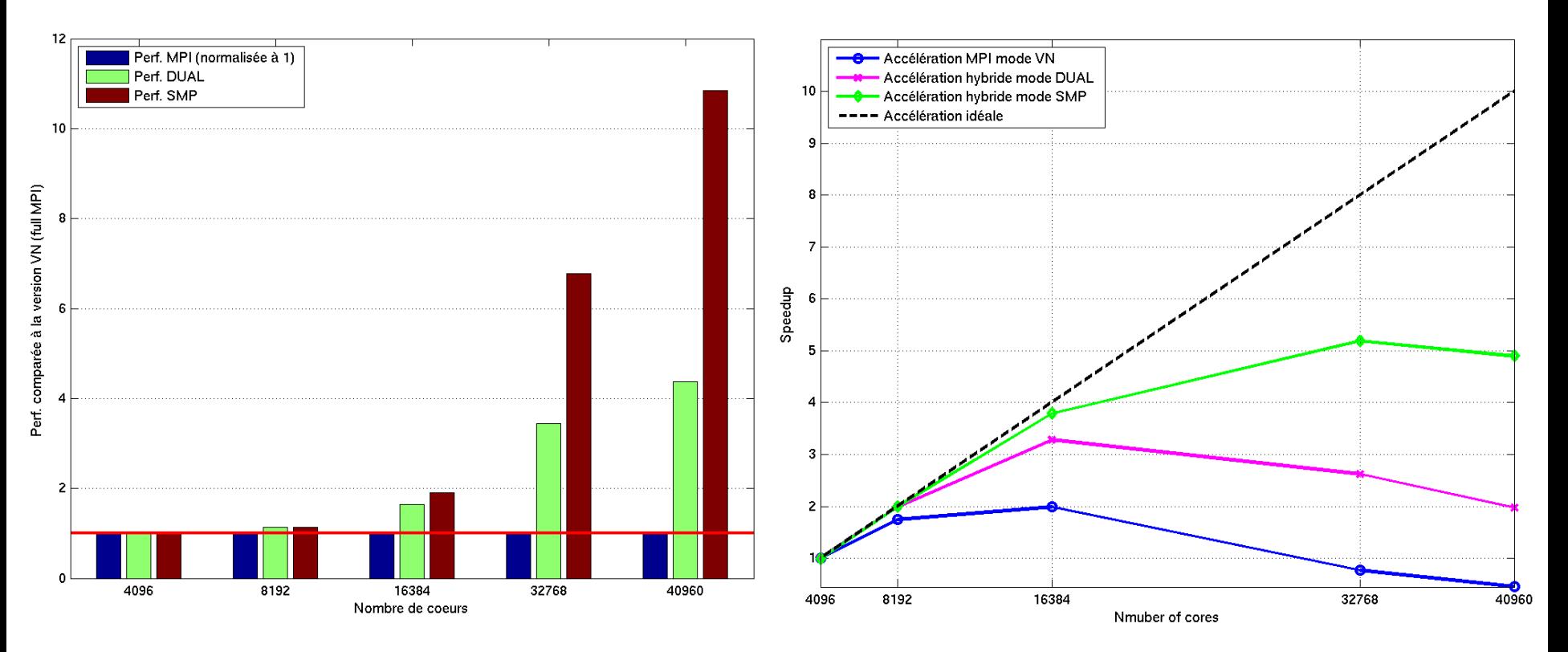